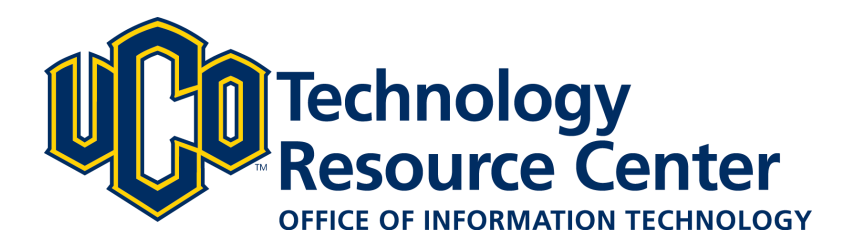

# **Brightspace PULSE - User Guide**

*This guide gives an overview of the Brightspace PULSE app from D2L including how to set up the app and use the basic features.*

*June 20, 2018 - Brightspace PULSE by D2L* 

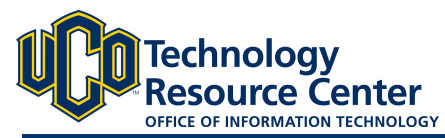

# **CONNECTING PULSE TO LEARN@UCO**

*This app is available for download for both iOS and Android devices. Visit iTunes or the Google Play store and search Brightspace PULSE to download.* 

# Step 1:

Download the Brightspace PULSE app to your mobile device.

## Step 2:

Open the app and tap Pick Your School to get started.

### Step 3:

Search for University of Central Oklahoma and select UCO from the result list.

### Step 4:

Type your UCO username and password then click Login.

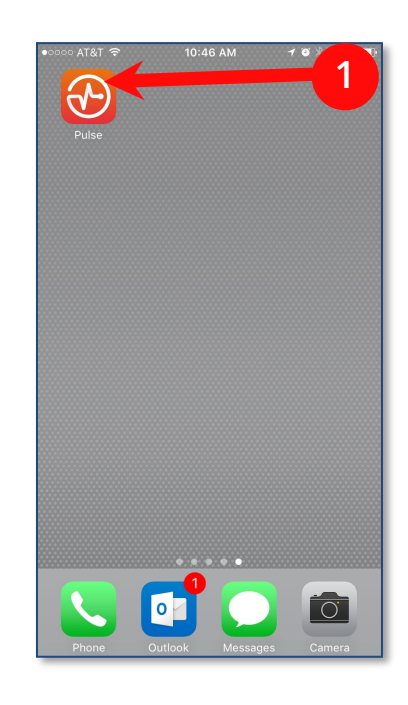

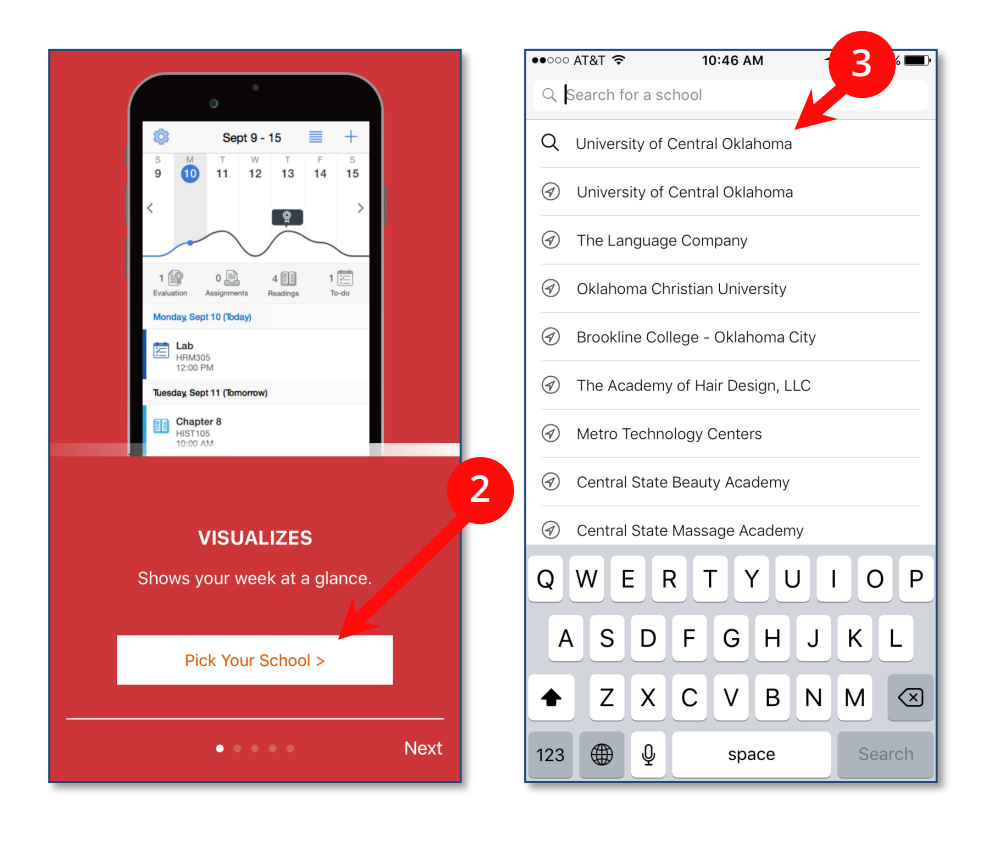

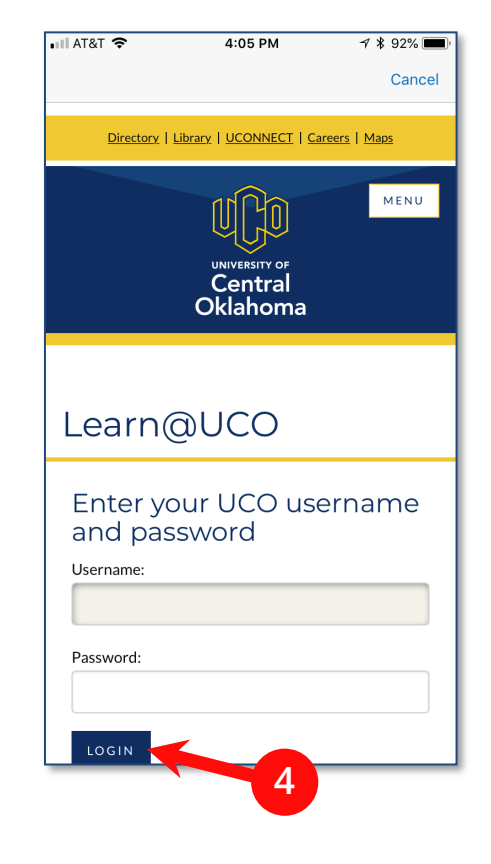

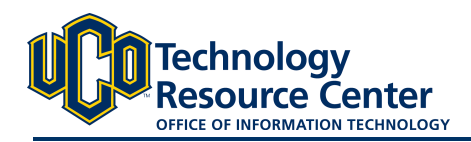

# Calendar:

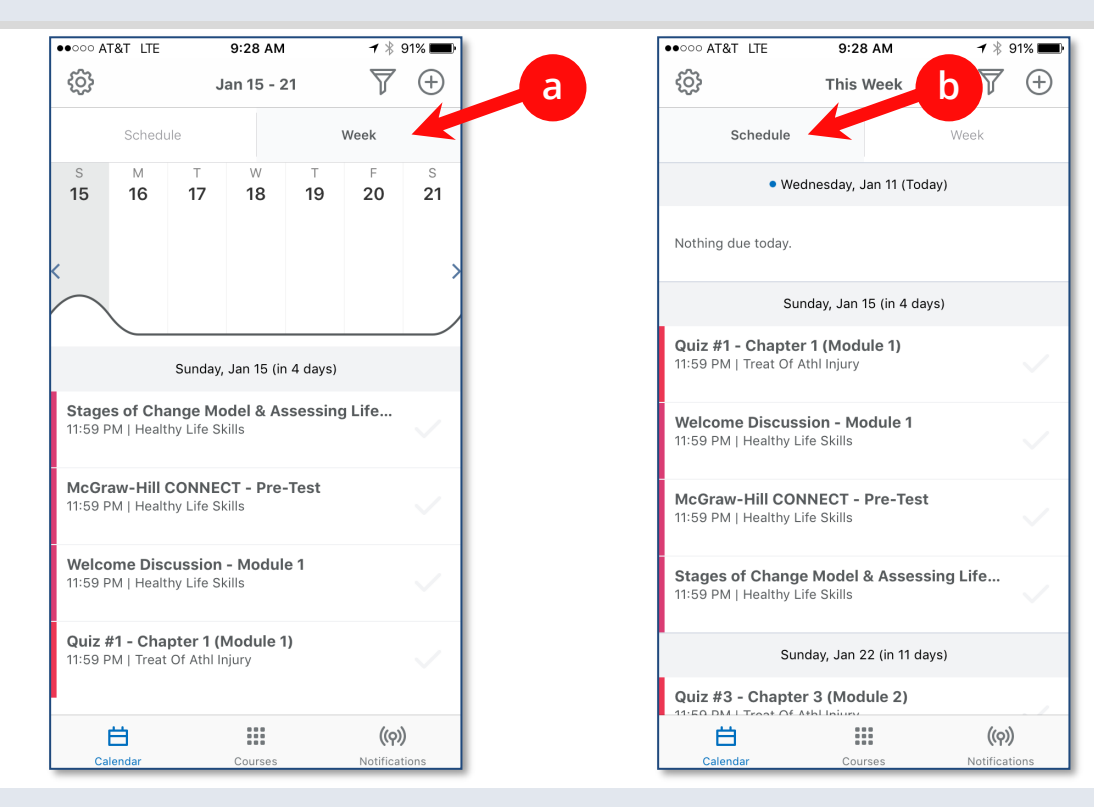

You can view your course calendars by Week (a) or by Schedule (b).

# Calendar (cont.):

Add your own evaluation, assignment, reading or to-do to the Calendar. Tap the + to get started (c).

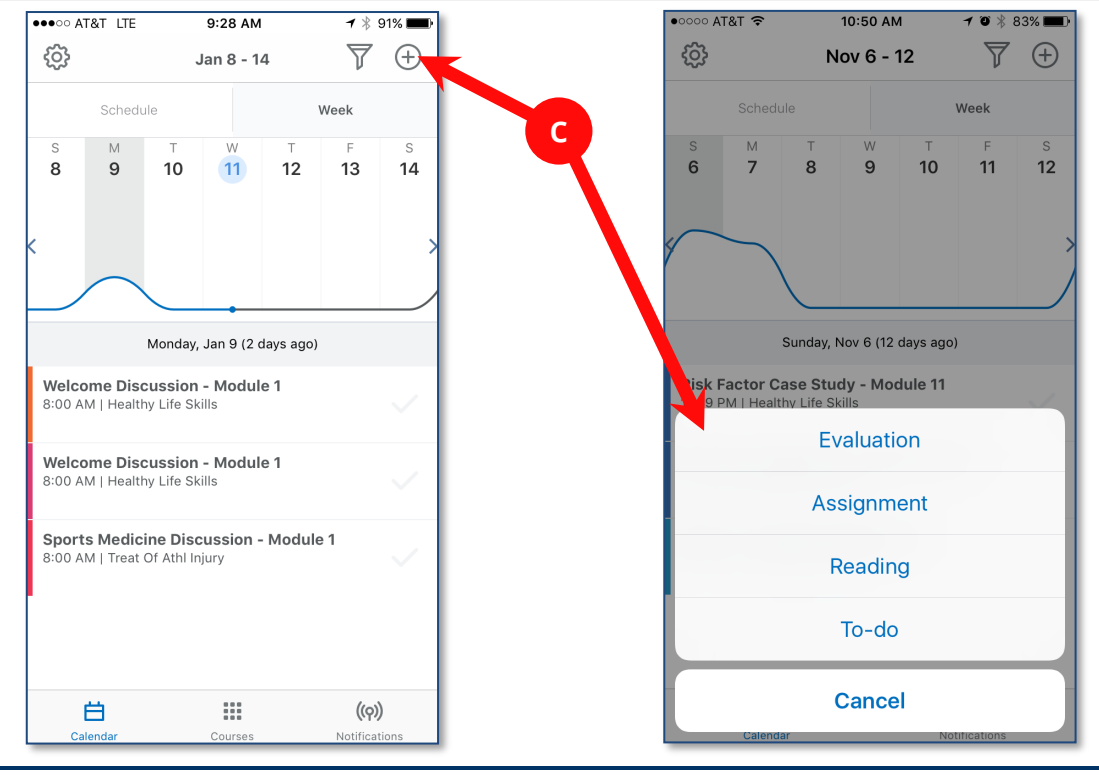

January 11, 2017 - Brightspace PULSE by D2L

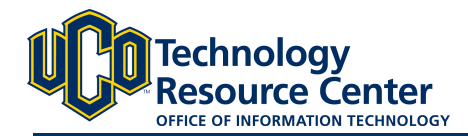

### BRIGHTSPACE PULSE - D2L

#### Notifications:

Get notifications on your device when items are added to your courses (a). Click on Notifications in the app to see the latest News, Content, and Grades from your current classes (b). Courses are color-coded (c).

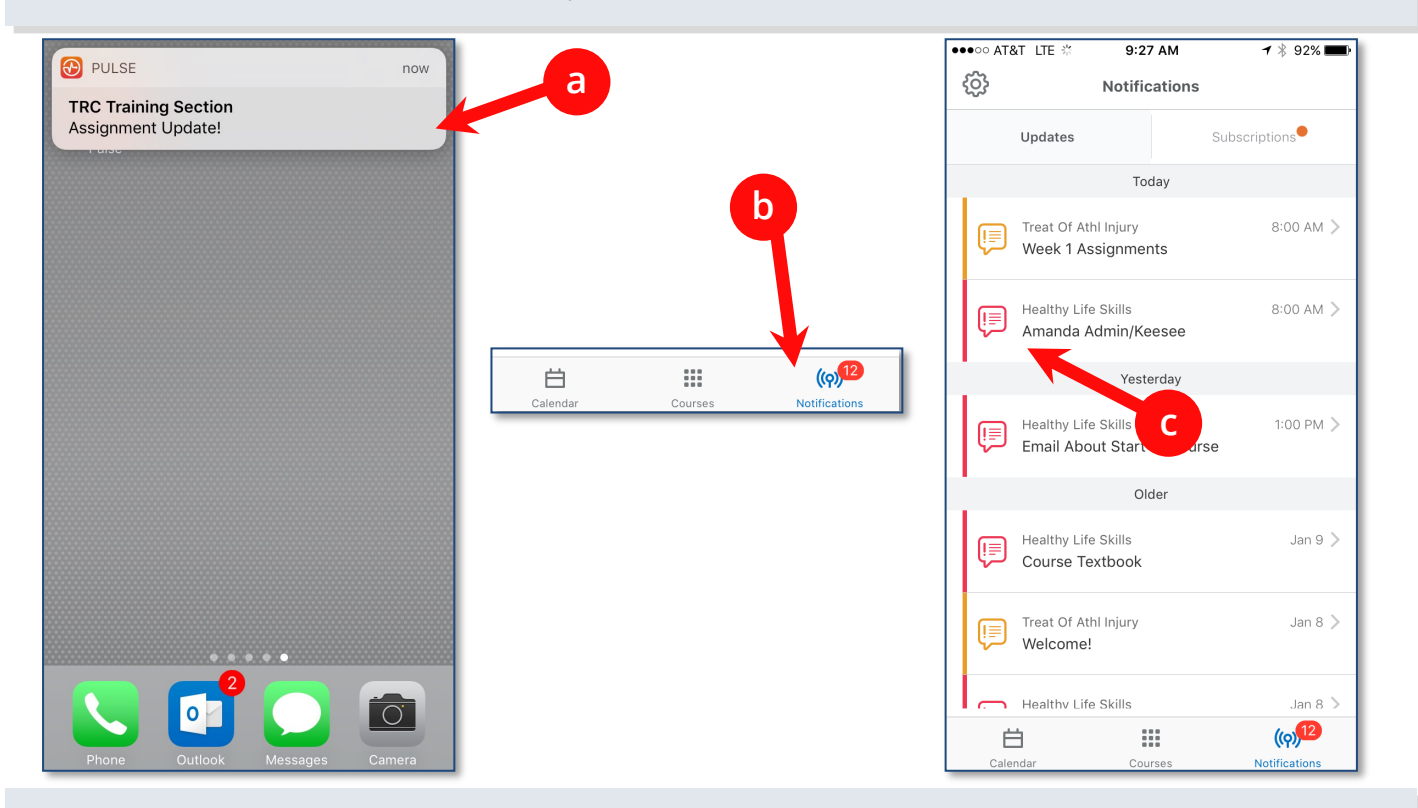

# Notifications (cont.):

Click on a notification to see a preview of the course content (a) and tap the Open in... option (b) to view the content in Learn@UCO.

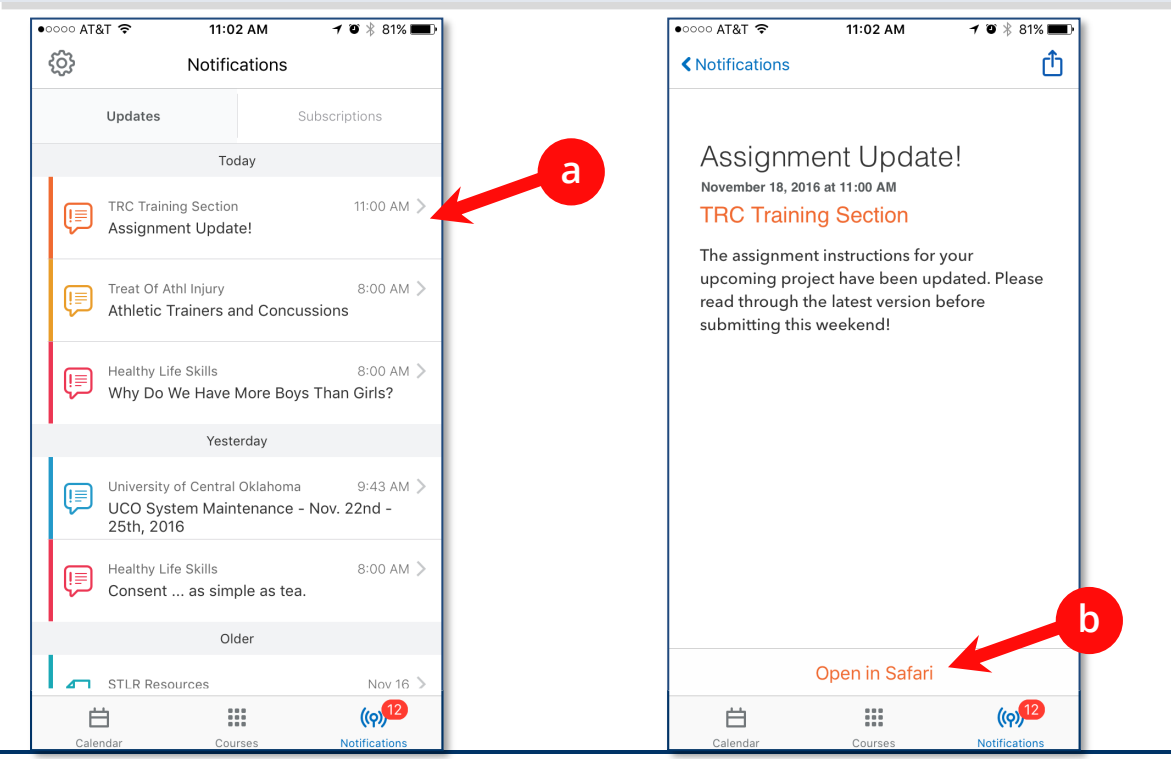

January 11, 2017 - Brightspace PULSE by D2L

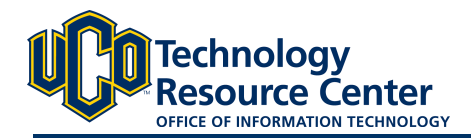

#### Discussion Subscriptions:

Subscribe to discussion topics in your courses to participate in discussions through the PULSE app. When someone replies to a post you have subscribed to, 1) click on your subscription notification, 2) tap the discussion thread, 3) type your reply and 4) tap send.

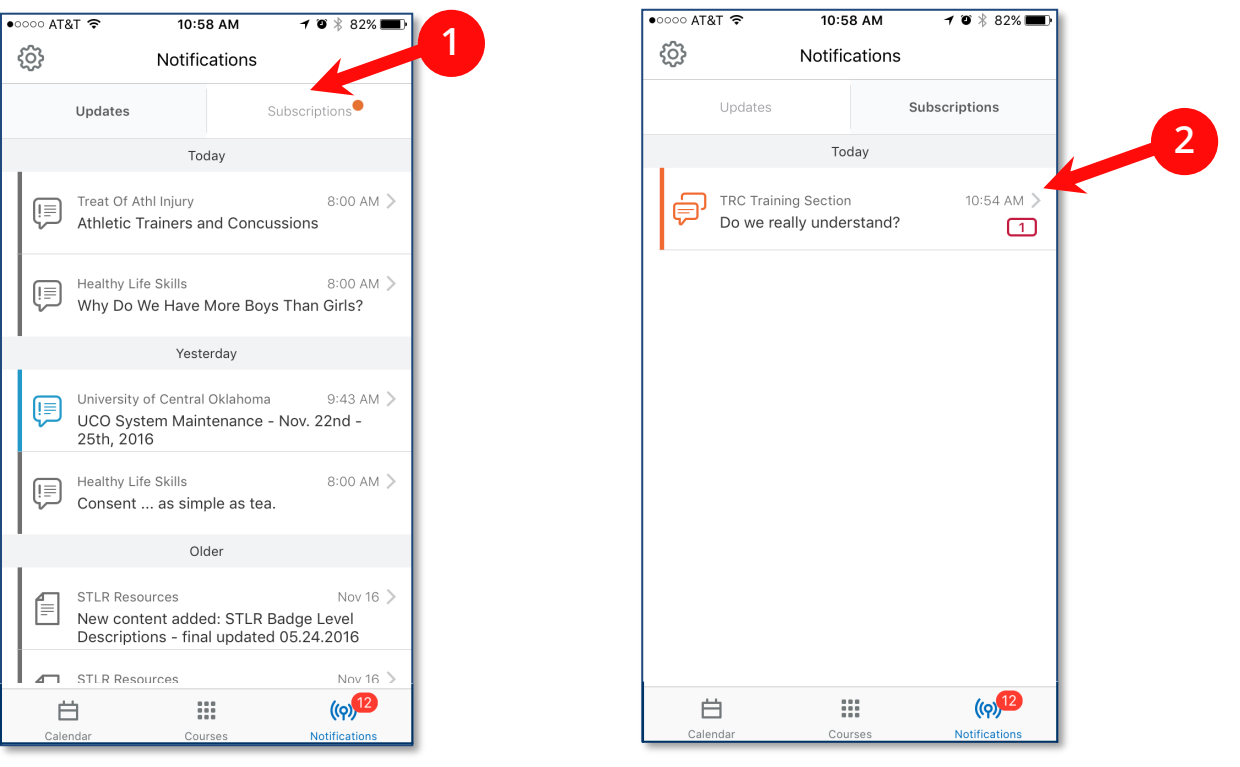

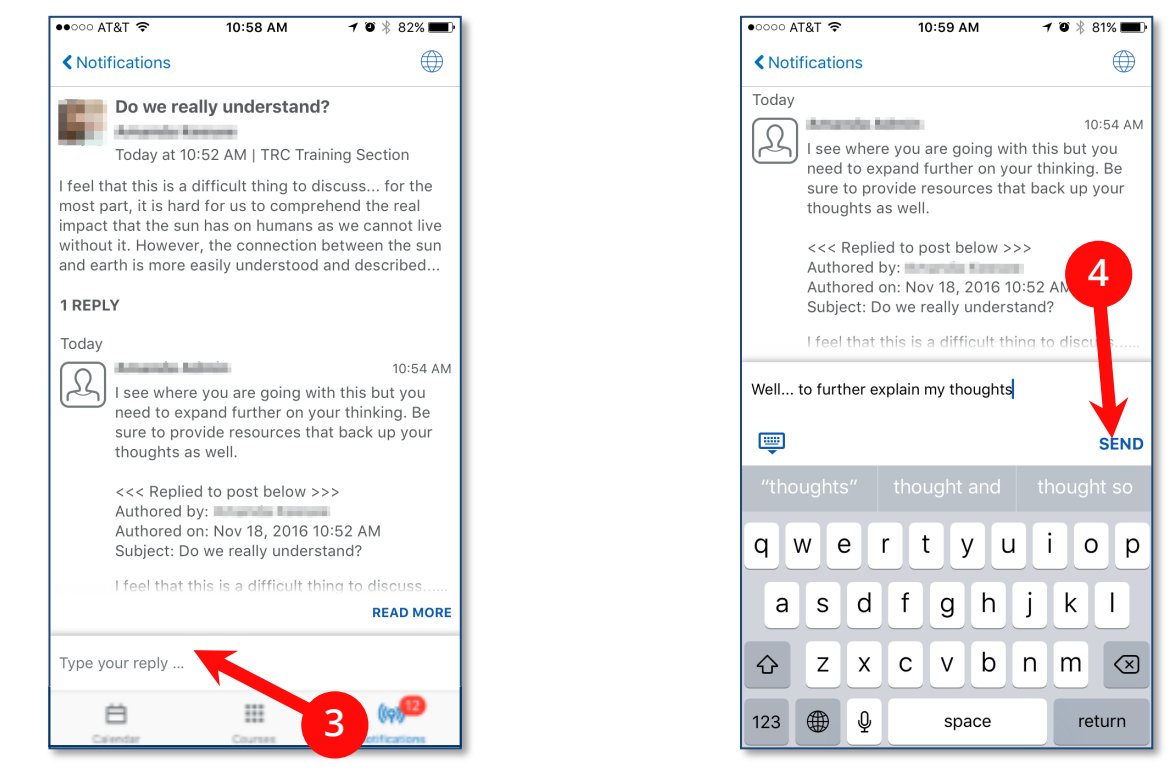

January 11, 2017 - Brightspace PULSE by D2L

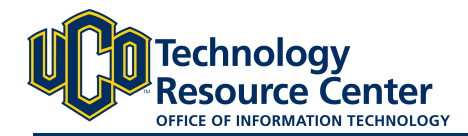

### Courses:

Access content and participate in your D2L courses from your mobile device. Click on **Courses** in the app to see a list of your current class offerings. (a) Tap on a course to access that section's Content area. (b) Tap on an item to view the content on your mobile device. (c)

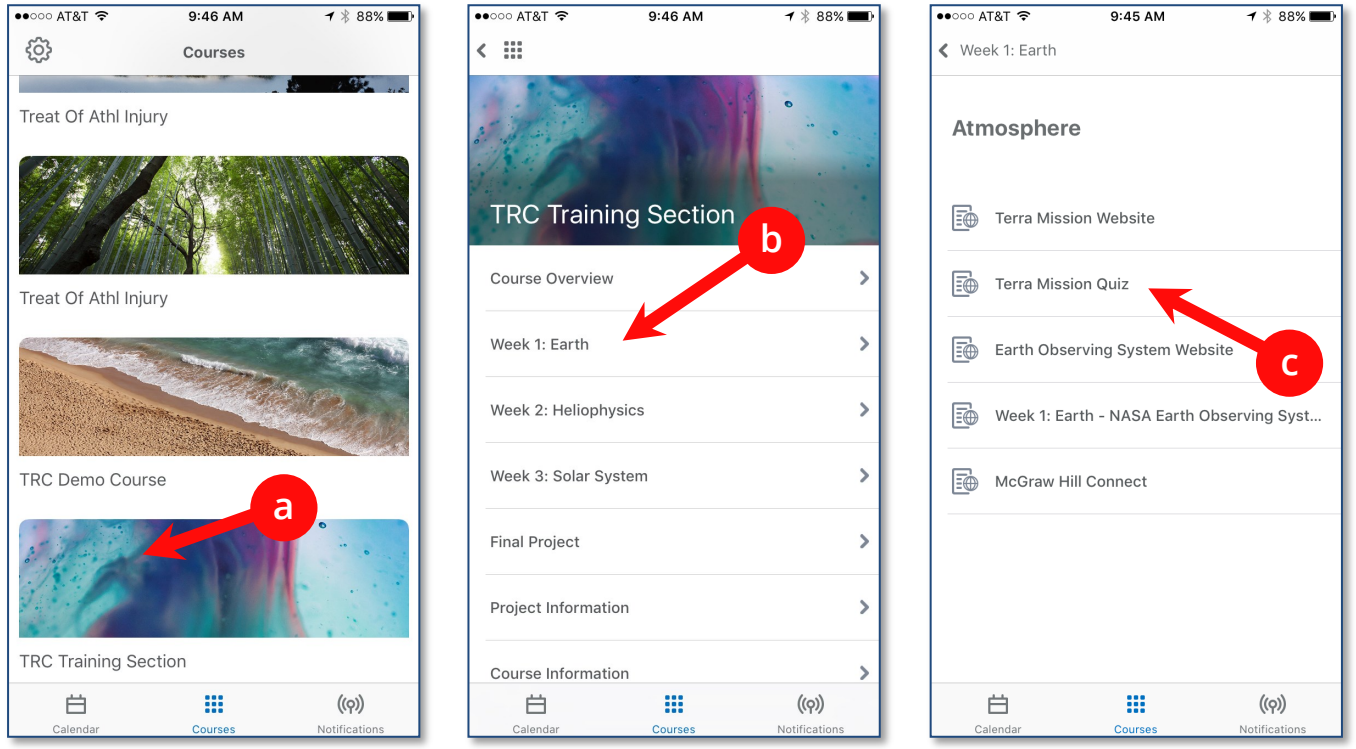

Selecting an open quiz/exam allows you to immediately complete the quiz/exam from your mobile device. (a) Tap Continue if prompted. (b)

| $\bullet \bullet \circ \circ \circ$ AT&T $\widehat{\bullet}$             | 9:45 AM                                                                                                    | $-1$ $*$ 88%                                                                                                    |
|--------------------------------------------------------------------------|----------------------------------------------------------------------------------------------------|----------------------------------------------------------------------------------------------------|
| $\times$                                                                 | <b>Terra Mission Quiz</b>                                                                                                    |                                                                                                    |
| $\frac{1}{24}$ My Huma $\rightarrow$ 1950 Training Section $\rightarrow$ |                                                                                                    | $\overline{\mathcal{Q}}\oplus\overline{\mathcal{Q}}\oplus\overline{\mathcal{Q}}\oplus\overline{\mathcal{Q}}\oplus\overline{\mathcal{Q}}$ and form $\tau\in\mathcal{Q}$ |
| <b>In Learn@UCO</b>                                                      | TRC Training Section - TRC Training Section                                                                                                    | Chayanda ElePortolo @ D2LHelp                                                                                                    |
|                                                                          |                                                                                                    | COURSE HOME CONTENT RESOURCES O COMMUNICATION O ASSESSMENTS O                                                                                                    |
|                                                                          | <b>Terra Mission Quiz - Quiz</b>                                                                                                    |                                                                                                    |
| Est. Length: 2:00:00                                                     | Amanda Keesee: Attempt 1                                                                                                    |                                                                                                    |
| Constitute<br>Quiz<br>0 of 3 questions saved                             |                                                                                                    |                                                                                                    |
| Page 1:                                                                  | Note: It is recommended that you save your response as you complete each question.                                                                               |                                                                                                    |
| $1 - 1 - 1$<br>.<br>Question 1 (5 points)                                |                                                                                                    | ω                                                                                                    |
| Legend<br><b>Q</b> Seved Response<br>Unaved Response                     | Terra explores the connections between Earth's: (select all that apply)                                                                                          |                                                                                                    |
| atmosphere<br>$0$ Info hom<br><b>El</b> land                             |                                                                                                    |                                                                                                    |
|                                                                          | Snow and ice                                                                                                    |                                                                                                    |
|                                                                          |                                                                                                    |                                                                                                    |
| C ocean                                                                  |                                                                                                    |                                                                                                    |
|                                                                          | energy balance                                                                                                    |                                                                                                    |
| <b>Save</b>                                                              |                                                                                                    | $\Box$                                                                                                    |
| Question 2 (2 points)                                                    |                                                                                                    |                                                                                                    |
|                                                                          | Terra is an international mission carrying instruments from the United States,<br>Japan, and Canada.                                                             |                                                                                                    |
| C True                                                                   |                                                                                                    |                                                                                                    |
| C False                                                                  |                                                                                                    |                                                                                                    |
| Save                                                                     |                                                                                                    | 日                                                                                                    |
| Question 3 (3 points)                                                    | Terra collects data about the Earth's bio-geochemical and energy systems using                                                                                   |                                                                                                    |
|                                                                          | sensors that observe the atmosphere, land surface, oceans, snow and ice, and<br>energy budget. Which of the following is not one of the sensors that Terra uses? |                                                                                                    |
| C ASTER                                                                  |                                                                                                    |                                                                                                    |
| © CERES                                                                  |                                                                                                    |                                                                                                    |
| C MODIS                                                                  |                                                                                                    | a                                                                                                    |
| © WEBB                                                                   |                                                                                                    |                                                                                                    |
|                                                                          |                                                                                                    |                                                                                                    |
| Quiz Started                                                             | Go to Submit Quiz                                                                                                    |                                                                                                    |
|                                                                          | 000                                                                                                    |                                                                                                    |
|                                                                          | 88                                                                                                    |                                                                                                    |
| Calendar                                                                 | Courses                                                                                                    | <b>Notifications</b>                                                                                                    |

January 11, 2017 - Brightspace PULSE by D2L